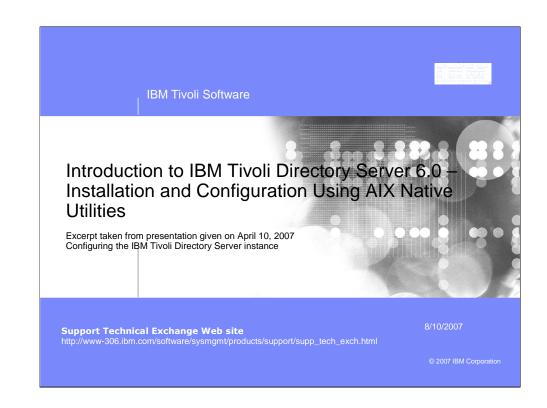

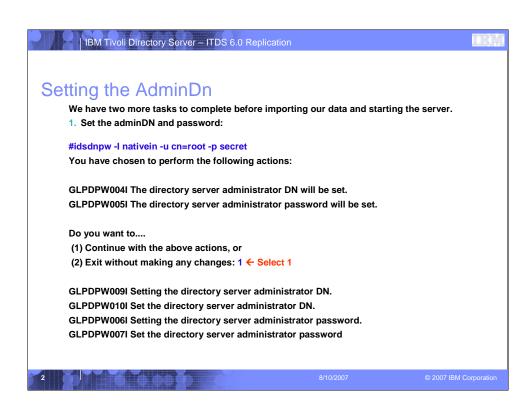

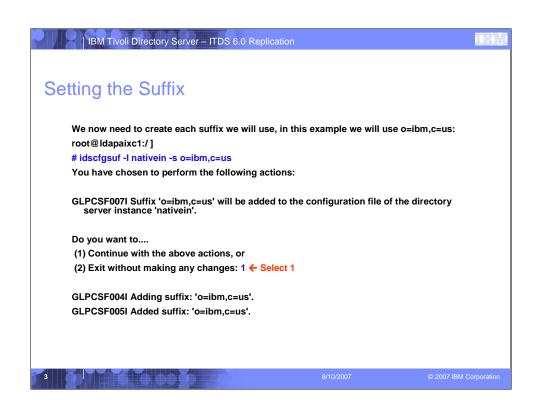

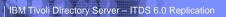

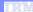

## **Importing Data**

- Our ITDS configuration is now complete and we are ready to import data. With ITDS 6.0 we include a sample.ldif file for the o=ibm,c=us tree. To import run:
- # idsldif2db -I nativein -i /opt/IBM/Idap/V6.0/examples/sample.Idif
- GLPCOM022I The database plugin is successfully loaded from libback-config.a.
- GLPCTL113I Largest core file size creation limit for the process (in bytes): '1'(Soft limit) and '-1'(Hard limit).
- GLPCTL114I Largest file size creation limit for the process (in bytes): '-1'(Soft limit) and '-1'(Hard limit).
- GLPCTL115I Maximum data segment limit for the process (in bytes): '-1'(Soft limit) and '-1'(Hard limit).
- GLPCTL116I Maximum physical memory limit for the process (in bytes): '-1'(Soft limit) and '-1'(Hard limit).
- GLPRDB002W Idif2db: 50 entries have been successfully added out of 50 attempted.

8/

©

## | IBM Tivoli Directory Server – ITDS 6.0 Replication Copyright and trademark information © Copyright IBM Corporation 2000 - 2007. All rights reserved. U.S. Government Users Restricted Rights - Use, duplication or disclosure restricted by GSA ADP Schedule Contract with IBM Corp. $IBM\ web\ site\ pages\ may\ contain\ other\ proprietary\ notices\ and\ copyright\ information\ which\ should\ be\ observed.$ http://www.ibm.com/legal/copytrade.shtml#ibm Fair use guidelines for use and reference of IBM trademarks http://www.ibm.com/legal/copytrade.shtml#fairuse General rules for proper reference to IBM product names http://www.ibm.com/legal/copytrade.shtml#general Special attributions IBM, the IBM logo and DB2 are trademarks of International Business Machines Corporation in the United States, other countries, or both. MMX, Pentium, and ProShare are trademarks of Intel Corporation in the United States, other countries, or both. Microsoft and Windows NT are trademarks of Microsoft Corporation in the United States, other countries, or both. Java and all Java-based trademarks are trademarks of Sun Microsystems, Inc. in the United States, other countries, or both. UNIX is a registered trademark of The Open Group in the United States and other countries. Linux is a registered trademark of Linus Torvalds in the United States, other countries, or both. Other company, product or service names may be trademarks or service marks of others.